**AutoCAD Crack** 

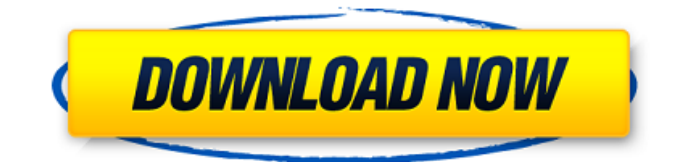

## **AutoCAD License Code & Keygen For PC**

AutoCAD Serial Key's relatively thin product line compared to other CAD vendors (Autodesk's other major products are Cracked AutoCAD With Keygen LT, an inexpensive version of AutoCAD, AutoCAD Map 3D, a geospatial design and rendering product, and a suite of other products) makes it more accessible to the average user. It features a simple user interface that allows its wide range of users to achieve specific design objectives in a cost-effective manner. One of the first uses for AutoCAD was as an aid to construction. Its ability to work with two-dimensional drafting tools combined with a front and back-end computer system (instead of an assembly line) meant it could be used for site management. As CAD software began to be used in architectural and engineering firms, more firms began to use CAD software and expand its use beyond construction into design. Its combination of industry-leading drafting and presentation tools, deep layer support for technical materials, simple interfaces and built-in applications, and ease of use make it the most popular CAD software for 2D drafting. The replacement of point-and-click menus with text commands, the simplification of commands, and the use of the ribbon user interface further make it easier to learn and more enjoyable to use than competing products. OVERVIEW AutoCAD is available for Mac OS, Windows, and Linux. It is priced at US\$1,729 (for individuals), \$5,072 (for a small business), and \$9,996 (for a medium-sized business). Versions of AutoCAD are available for both AutoCAD LT (which costs \$799 for individuals and \$1,979 for medium-sized business) and AutoCAD Professional (which costs \$7,995 for individuals and \$10,000 for medium-sized business). This article shows how to use AutoCAD to create, edit, and modify 2D drawings. It is part of a series of articles about different features of the software. AutoCAD 2012 and newer versions are available for Mac and Windows systems. Mac users can get a free trial of AutoCAD LT, a less powerful version of AutoCAD that does not include features such as layers, using the Download Center (see the next section). Windows users need a version of AutoCAD that runs on Windows 7 (64-bit). AutoCAD LT requires Windows XP or Windows Vista. The Office software suite provides Microsoft's

# **AutoCAD**

All of these have achieved widespread success. See also List of AutoCAD Download With Full Crack software Cracked AutoCAD With Keygen Command Reference References Further reading External links Category:2003 software Category:AutoCAD Category:CAD software for Windows Category:3D graphics software Category:3D rendering software for Linux Category:3D rendering software for MacOS Category:3D graphics software for Linux Category:Technical communication tools Category:Technical communication tools in computer software2012: Moved from E-4 to E-6. 2011: From July to November 2011, worked as a replacement for an E-7 at Guantanamo Bay, Cuba. 2010: From January to April, temporarily assigned to the U.S. Embassy in Khartoum, Sudan, serving as an attaché with responsibility for military affairs. 2009: Returned to NORTHCOM after a year working at the Embassy of the United States in Beijing, China.Q: Java Streams - filter method for ArrayList I'm trying to filter an ArrayList using a stream. I'm looking at the Javadoc for the stream filter method and the example for an ArrayList doesn't have a filter method listed. However, I need to filter a List that I have. I was thinking of using a custom Filter implementation but I'm not sure if that's the proper thing to do in this case. Here's my code: List nameList = Arrays.asList(name); List nameListFiltered = nameList.stream() .filter(s ->!s.equals("Dane")) .collect(Collectors.toList()); A: That would be called filter with a function. You can then do: List nameList = Arrays.asList(name); List nameListFiltered = nameList.stream() .filter(String::isNotEmpty) .collect(Collectors.toList()); A: Your understanding is correct. In Java 8 the method is called filter() and you ca3bfb1094

## **AutoCAD Crack+ (April-2022)**

Open Autocad. Open the application menu. Click on the "Rotation settings" option. Select the "magnified" option. Click on "Save changes". The Rotation settings menu will now show. Set the rotation center in the center of the plate. Rotate the model to the new direction. Select the entire model. Apply the desired rotation. Use the "Pencil" tool to draw a mark on the model. Check whether the marker has been set on the desired orientation. Reference Link:

#### **What's New In?**

Replace Content: Now all content-specific functions are built right into the Autodesk® AutoCAD® software, allowing you to quickly create beautiful and well-built drawings and replace content quickly. Now you can use content directly in 3D scenes, enabling you to view the same content in 3D as you work in 2D. (video: 1:36 min.) Explore even more exciting new features in AutoCAD 2023 in the latest blog post from Autodesk. See all major AutoCAD 2023 features and technology additions below. Aspire Design Suite for AutoCAD 2D: Aspire Design Suite is a set of premium add-ons for Autodesk® AutoCAD® 2D drawing and editing software that accelerates drawing and editing and enables the designer to work more efficiently. Aspire Design Suite adds high-performance 2D design tools, supports the designer in working and collaborating on multiple projects simultaneously, and provides high-resolution graphics and enhanced accuracy with control over the workflow. A comprehensive set of design tools in Aspire Design Suite for AutoCAD 2D includes: SnapTo Grid: Automatically lock alignments to an explicit grid, and immediately see and edit all aligned elements in one operation. SnapTo Grid supports two types of grid: The traditional default grid, or "active" grid. A secondary grid that can be placed on top of the "active" grid. Active grid and secondary grid appear on the screen as follows: Add/modify active grid or secondary grid using the Options button on the status bar. Split layers when working with grid. The grid can be applied to a layer and displays on the layer. Add a layer-based grid to any layer. The layer-based grid displays automatically in the layer and can be edited on the Layer Properties Manager (LPM) palette. To see which layers are in use, right-click on the LPM toolbar and select Enable and Disable Layers. Use the Toolbar buttons on the LPM toolbar to toggle the grid visibility on and off. Project Management: Highlight and manage assets and projects at different stages of production or planning. With Project Management, you can set up a production project, track its progress, review the status of each asset, and keep stakeholders informed.

#### **System Requirements:**

On my machine with a GTX 1080 running the benchmarks at 1080p is a pretty straight forward run. There is also a GTX 1080 benchmark which uses different things and comes out to be a bit lower than the GT 760M. Honestly I would say the GT 760M has a better advantage over the GTX 1080 while it is still capable of having lower latency in the single GPU tests. If you are on a GTX 1050 you can use this Lets start with the benchmarks.

Related links:

<http://shaeasyaccounting.com/autocad-crack-torrent-win-mac-latest-2022/> <https://togetherwearegrand.com/autocad-crack-updated-2022-7/> <https://greenearthcannaceuticals.com/autocad-crack-6/> <https://onlineprobiotic.com/wp-content/uploads/2022/07/AutoCAD-1.pdf> <https://factorybraga.com/wp-content/uploads/2022/07/AutoCAD-25.pdf> <https://firmy.radom.pl/advert/autocad-19-1-serial-key-download-for-windows-latest/> <https://maltmarketing.com/advert/autocad-crack-free-for-windows-march-2022/> <https://tinilist.com/wp-content/uploads/2022/07/vybeirv-1.pdf> <http://www.kengerhard.com/autocad-19-1-product-key-free-for-pc-2022-latest/> [https://www.smc-sheeva-marketing-co-ltd.com/advert/autocad-2017-21-0-crack-download-pc](https://www.smc-sheeva-marketing-co-ltd.com/advert/autocad-2017-21-0-crack-download-pc-windows-2022/)[windows-2022/](https://www.smc-sheeva-marketing-co-ltd.com/advert/autocad-2017-21-0-crack-download-pc-windows-2022/) <https://referhere.com/wp-content/uploads/2022/07/malzop.pdf> <https://newsafrica.world/wp-content/uploads/2022/07/chrlawl.pdf> [https://buri.site/wp-content/uploads/2022/07/AutoCAD\\_Crack\\_Latest2022.pdf](https://buri.site/wp-content/uploads/2022/07/AutoCAD_Crack_Latest2022.pdf) <https://giovanimaestri.com/2022/07/23/autocad-crack-free-win-mac-2/> <https://www.nzangoartistresidency.com/autocad-crack-free-2022-3/> <https://www.chemfreecarpetcleaning.com/autocad-crack-free-download-x64-updated-2022/> <https://nisharma.com/autocad-2019-23-0-free-download/> <https://www.raven-guard.info/autocad-24-2-download-latest-2022/> <https://captainseduction.fr/autocad-crack-free-download-11/> <http://compasscarrier.com/wp-content/uploads/2022/07/quanrein-1.pdf>